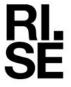

# RAPPORT

utfärdad av ackrediterat provningslaboratorium

Kontaktperson RISE Henrik Hellgren Samhällsbyggnad +46 10 516 56 04 henrik.hellgren@ri.se

2022-04-19

Datum

Beteckning O100277-195408 B Sida 1 (7)

Almedals Trägolvsab Arendalsvägen 33 B 434 39 KUNGSBACKA

# Bestämning av stegsljudsförbättring för en golvbeläggning på betongbjälklag - Provning i laboratorium enligt ISO 10140-1 och -3

(1 bilaga)

## Uppdragsgivare

Almedals Trägolvsaktiebolag

## Provobjekt

Golvbeläggningen är benämnd som Industriparkett Design 2.0, 8 mm med underlagsmatta. Provning av genomfördes på RISE stegljudslaboratorium med dess standard-betongbjälklag. Golvet består av 8 mm tjocka trästavar fastlimmade mot en 2 mm tjock korkmatta. Varje golvskiva har måtten c:a 630 x 312 mm. Golvet har not och fjäder vid dess gränsytor mellan golvskivorna som är hoptryckta, ej limmade.

Golvet limmades på betongbjälklaget med Wakollim 0,6 kg/m². Monteringen genomfördes av Almedals Trägolvsaktiebolag.

Bilder på provobjektet visas i rapporten.

#### **Provningsdatum**

2022-04-08

#### Resultat

Resultaten kan användas när golvbeläggningen appliceras på ett styvt betongbjälklag. Högre  $\Delta L_{\rm W}$  och  $\Delta L_{\rm W}+C_{\rm I\Delta}$  innebär en stegljudsmässigt bättre golvbeläggning.

Resultat sammanfattas i tabell 1. I bilagorna finns en mer komplett redovisning.

Resultaten gäller enbart för provade objekt.

#### RISE Research Institutes of Sweden AB

Postadress Box 857 501 15 BORÅS Besöksadress Brinellgatan 4 504 62 Borås Tfn/Fax/E-post 010-516 50 00 033-13 55 02 info@ri.se Konfidentialitetsnivå K2 - Intern

Denna rapport får endast återges i sin helhet, om inte utfärdande laboratorium i förväg skriftligen godkänt annat.

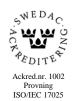

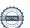

Tabell 1 – Resultat från laboratoriemätning

| Industriparkett Design 2.0, 8 mm, med korkmatta | Vägd stegljuds-<br>förbättring $\Delta L$ w (dB) | Anpassningsterm för stegljudsförbättringen $C_{\text{I}\Delta}$ (dB) | Bilaga |
|-------------------------------------------------|--------------------------------------------------|----------------------------------------------------------------------|--------|
| Limmad på betongbjälklag                        | 14                                               | -9                                                                   | 1      |

### Användning av resultat

För ett valfritt styvt betongbjälklag med en golvbeläggning med känd stegljudsförbättring kan vägd stegljudsnivå plus anpassningsterm beräknas enligt:

$$L_{n,w} + C_{I} = L_{n,w,1} + C_{I,1} - \Delta L_{W} - C_{I\Delta}$$

För ett valfritt styvt betongbjälklag med en golvbeläggning med känd stegljudsförbättring kan vägd stegljudsnivå beräknas enligt:

$$L_{\text{n.w}} = L_{\text{n.w.1}} - \Delta L_{\text{W}}$$

där

 $L_{n,w,1}$  = Stegljudsnivån för det aktuella betongbjälklaget utan golvbeläggning.

 $C_{I,1}$  = Anpassningstermen för det aktuella betongbjälklaget utan golvbeläggning.

 $\Delta L$ w = Vägd stegljudsförbättring för golvbeläggningen.

 $C_{\text{I}\Delta}$  = Anpassningstermen för golvbeläggningen.

#### Mätmetod

Mätningar och utvärderingar har utförts enligt SS-EN ISO 10140-1:2021, SS-EN ISO 10140-3:2021 och SS-EN ISO 717-2:2020.

Stegljudsförbättringen  $\Delta L$  har bestämts enligt:

$$\Delta L = L_{\rm n.0} - L_{\rm n}$$

där  $L_{n,0}$  avser normaliserad stegljudsnivå i mottagarrummet utan golvbeläggning och  $L_n$  är normaliserad stegljudsnivå i mottagarrummet med golvbeläggning. Med normalisering avses omräkning till referensabsorption  $10 \text{ m}^2$  Sabine i mottagarrummet med hjälp av uppmätt efterklangstid.

Vägd stegljudsförbättring har bestämts enligt:

$$\Delta L_W = 78 - L_{n,r,w}$$

där  $L_{n,r,w}$  är den vägda och mot ett referensbjälklag normaliserade stegljudsnivån.

Anpassningstermen för golvbeläggningars stegljudsdämning,  $C_{I\Delta}$ , beräknas enligt följande:

$$C_{I\Delta} = C_{I,r,0} - C_{I,r}$$

där

 $C_{I,r}$  anpassningstermen för referensgolvet med den provade golvbeläggningen

 $C_{I,r,0}$  anpassningstermen för referensgolvet ( $C_{I,r,0} = -11 \text{ dB}$ )

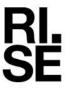

Golvbeläggningen monterades på ett 150 mm tjockt betongbjälklag med måtten 3,2 m x 4,2 m i RISE stegljudslaboratorium. (Bjälklaget var ej upplagt på gummilister). Mottagarrummets volym är 138 m³. Som ljudkälla vid stegljudstesterna användes en standardiserad stegljudsmaskin.

Vid mätningen användes 9 positioner för stegljudsmaskinen. Mättiden var 64 s per position.

#### Mätförhållanden

Lufttryck: 957±20 hPa, temperatur: 19,8±2° C och luftfuktighet: 28,2±5% RH

# Montering och förutsättningar

Golvbeläggningen lades på RISE:s betongbjälklag för mätning av stegljudsförbättring.

# Bilder på golvbeläggningen

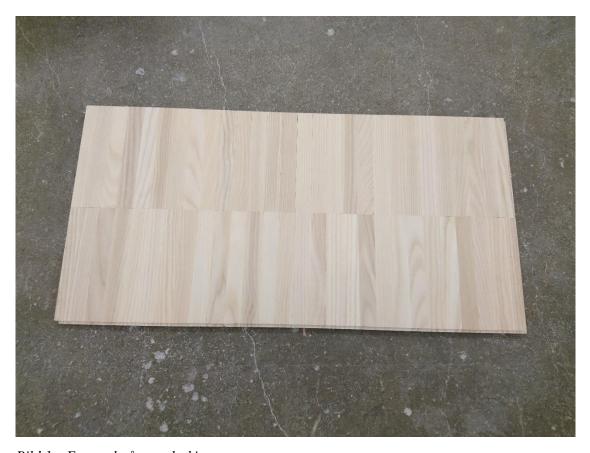

Bild 1 – Exempel på en golvskiva.

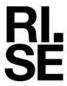

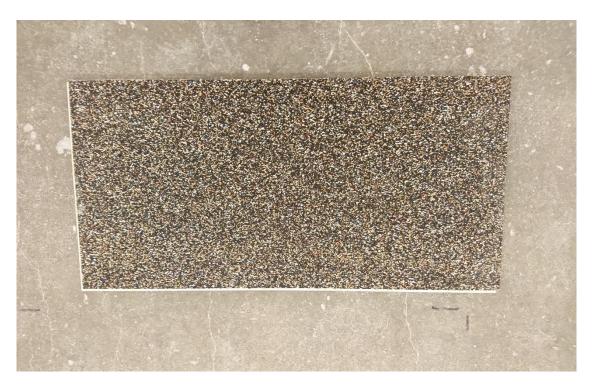

Bild 2 – Exempel på en golvskiva, sedd underifrån.

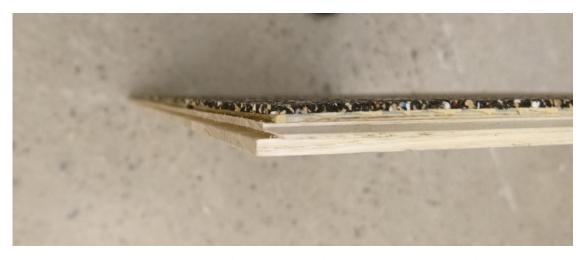

Bild 3 – Närbild av tvärsnitt. Golvet har not och fjäder vid dess gränsytor. Golvskivorna är ihopslagna vid provningen, ej limmade.

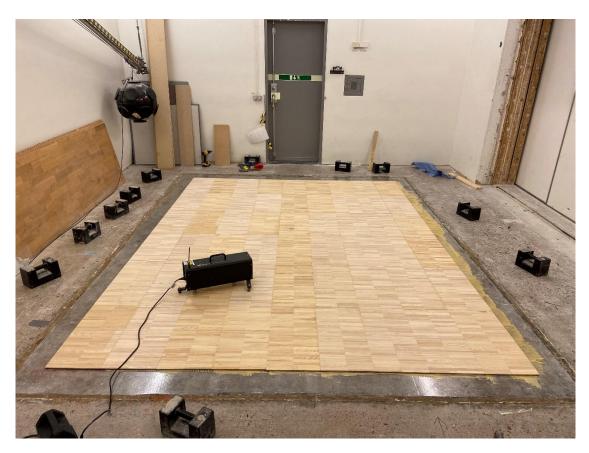

Bild 4 – Golvet under provning.

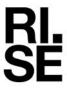

### Mätosäkerhet

Mätosäkerheten  $\sigma_{R95}$ , enligt ISO 12999-1:2020, med avseende på reproducerbarheten av reduktionstalet visas i Tabell 2. Tabellen visar den övre gränsen av den expanderade dubbelsidiga mätosäkerheten vid täckningsfaktorn k=2 (motsvarande 95 % konfidensnivå).

Tabell 2 – Mätosäkerhet

| 1/3-oktavband (Hz) | Mätosäkerhet, $\sigma_{R95}$ (dB) |  |  |
|--------------------|-----------------------------------|--|--|
| 50                 | 2,6                               |  |  |
| 63                 | 2,4                               |  |  |
| 80                 | 2,2                               |  |  |
| 100                | 2,0                               |  |  |
| 125                | 2,0                               |  |  |
| 160                | 2,0                               |  |  |
| 200                | 2,0                               |  |  |
| 250                | 2,0                               |  |  |
| 315                | 2,0                               |  |  |
| 400                | 2,2                               |  |  |
| 500                | 2,4                               |  |  |
| 630                | 2,6                               |  |  |
| 800                | 3,2                               |  |  |
| 1000               | 3,8                               |  |  |
| 1250               | 4,4                               |  |  |
| 1600               | 5,0                               |  |  |
| 2000               | 5,6                               |  |  |
| 2500               | 6,4                               |  |  |
| 3150               | 7,2                               |  |  |
| 4000               | 8,0                               |  |  |
| 5000               | 8,8                               |  |  |
| $\Delta L_{ m W}$  | 2,2                               |  |  |

# Utrustning

| Instrument                            | Tillverkare   | Typ    | Serie/SP no. |
|---------------------------------------|---------------|--------|--------------|
| Ljudanalysator                        | Norsonic      | 850    | BX41345      |
| Kalibrator                            | Brüel & Kjaer | 4230   | 500930       |
| Mikrofon mottagarum                   | Brüel & Kjær  | 4166   | (M25) 500042 |
| Mikrofon förförstärkare mottagarum    | Brüel & Kjær  | 2619   | 502245       |
| Mikrofon bom mottagarum               | Brüel & Kjær  | 3923   | 500473       |
| Mikrofon spänningsaggregat mottagarum | Brüel & Kjær  | 2804   | 502330       |
| Stegljudsapparat                      | Norsonic      | NOR277 | BX32953      |

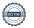

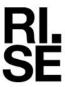

RISE Research Institutes of Sweden AB Bygg och fastighet - Klimatskal och byggnadsfysik

Utfört av

Granskat av

Henrik Hellgren

Geir Andresen

Bilaga

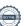

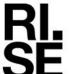

#### Bilaga 1

# Förbättring av stegljudsnivå enligt ISO 10140-1

Laboratoriemätning av stegljudsförbättring hos golvbeläggningar på tungt referensbjälklag

Uppdragsgivare: Almedals Trägolvsab Mätdatum: 2022-04-08

Tillverkare: Mätrum: Montering:

Benämning på provobjek

Beskrivning av Industriparkett Design 2.0, 8 mm, med korkmatta provobjekt: Limmad på betongbjälklag med Wakollim 0,6 kg

Receiving room: Source room:

Volume: 132,8 m<sup>3</sup> Volume 102,8 m<sup>3</sup> Air temperature: 19,8 ℃ 19,8 ℃ Air temperature: 28,2 % 28,2 % Relative air humidity: Relative air humidity: Static pressure: 95,7 kPa Type of reference floor: Heavyweight

rekvensområde för utvärdering enligt ISO 717-Mass per unit area:

Curing time:

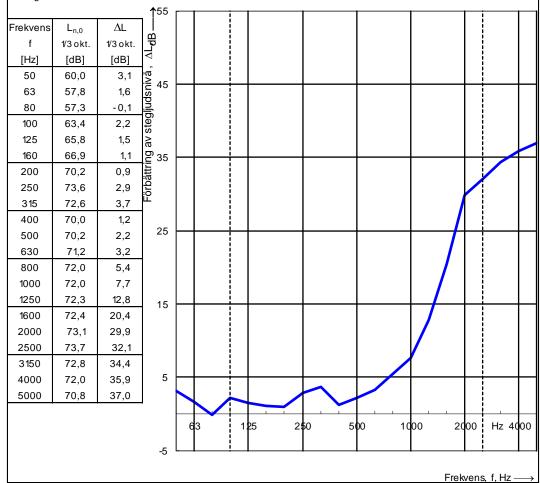

Utvärdering enligt ISO 717-2

 $\Delta L_w = 14 \text{ dB}$ 

 $C_{I,\Delta}$  = -9 dB

 $C_{l,r} =$ -2

The results are based on a test performed with an artificial source under laboratory conditions (engineering method) with the specified reference floor.

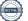

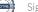

# Verifikat

Transaktion 09222115557467463937

#### Dokument

### O100277-195408 B Rapport

Huvuddokument

8 sidor

Startades 2022-04-19 17:21:47 CEST (+0200) av Henrik Hellgren (HH)

Färdigställt 2022-04-21 14:40:02 CEST (+0200)

# Signerande parter

#### Henrik Hellgren (HH)

RISE Research Institutes of Sweden AB

Org. nr 556464-6874

henrik.hellgren@ri.se

Signerade 2022-04-21 14:40:02 CEST (+0200)

#### Geir Andresen (GA)

RISE Research Institutes of Sweden AB Org. nr 556464-6874 geir.andresen@ri.se

Signerade 2022-04-21 14:34:00 CEST (+0200)

Detta verifikat är utfärdat av Scrive. Information i kursiv stil är säkert verifierad av Scrive. Se de dolda bilagorna för mer information/bevis om detta dokument. Använd en PDF-läsare som t ex Adobe Reader som kan visa dolda bilagor för att se bilagorna. Observera att om dokumentet skrivs ut kan inte integriteten i papperskopian bevisas enligt nedan och att en vanlig papperutskrift saknar innehållet i de dolda bilagorna. Den digitala signaturen (elektroniska förseglingen) säkerställer att integriteten av detta dokument, inklusive de dolda bilagorna, kan bevisas matematiskt och oberoende av Scrive. För er bekvämlighet tillhandahåller Scrive även en tjänst för att kontrollera dokumentets integritet automatiskt på: https://scrive.com/verify

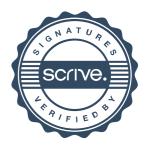